Sessions 9-10: Manipulating data and assumptions in a bottom-up model

# **FORMATION NIVEAU EXPERT EN MODELISATION DES COUTS DES RESEAUX TELECOMS POUR LES REGIONS HIPSSA**

 Dakar 27 au 31 Mai 2013

Abdelmounaim EL HAFFAF Alain SAWADOGO Experts UIT

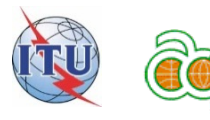

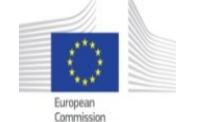

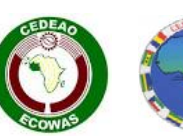

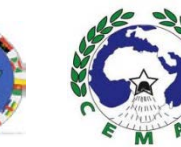

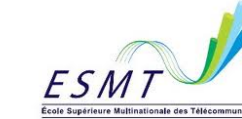

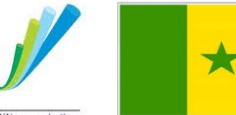

1

Sessions 9-10: Manipulating data and assumptions in a bottom-up model

# **Sessions 9/10 – Manipulation des données et hypothèses dans un modèle Bottom-up (Excercice pratique)**

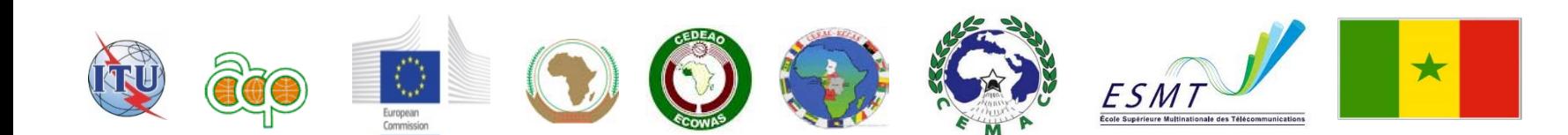

**HIPSSA Cost model training workshop:**  Sessions 9-10: Manipulating data and assumptions in a bottom-up model

Agenda

### **Objectifs de ces sessions**

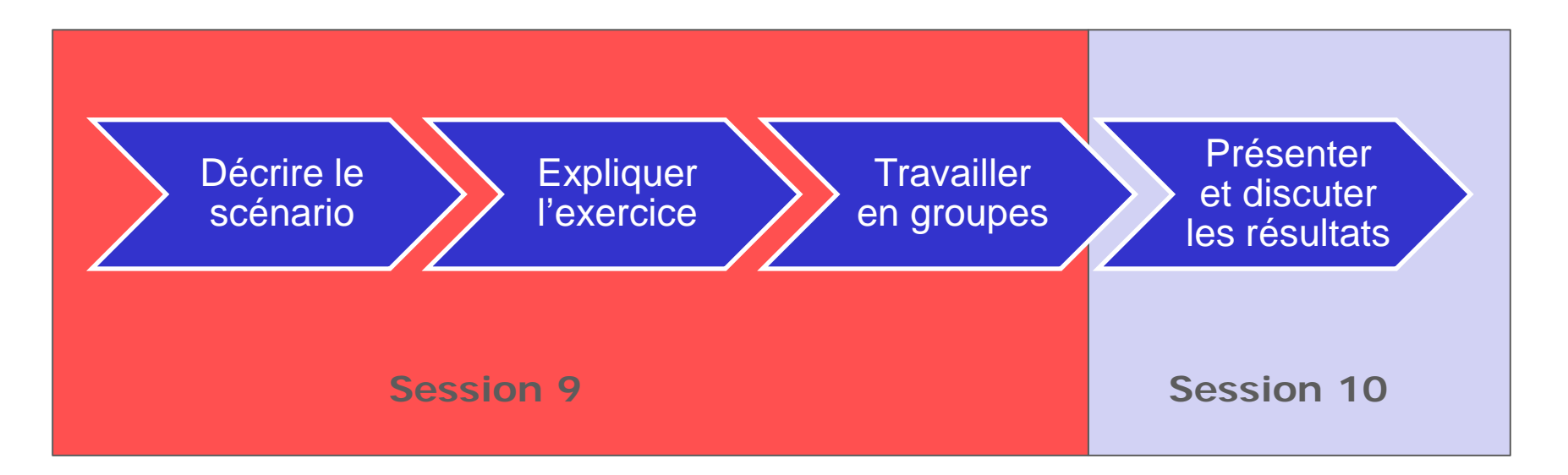

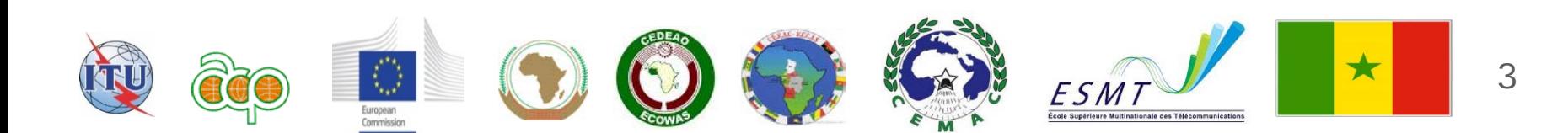

### Contexte de l'exercice

- TRAN a décidé d'adopter l'approche bottom-up dans la modélisation des coûts et a demandé le CEAT (Cost-Engineering-Accounting Team) de préparer et construite un tel modèle pour une aide à la décision.
- Les délais étant sérrés, TRAN a demandé d'adapter un modèle existant.
- Les membre de CEAT ont porté leur choix sur le modèle Bottom up UIT de Telco.
- Une copie logicielle du modèle est fournie aux membres de l'équipe.

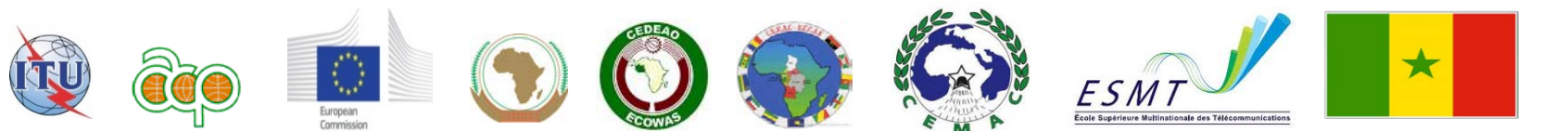

Sessions 9-10: Manipulating data and assumptions in a bottom-up model

### Rappel- dernières offres négociées

### **Mobilco offre:** De payer: 6cpm (fixed) 15 cpm (mobile) De recevoir: 20cpm (année 1) 18cpm (année 2) 15cpm (année 3)

#### **Telecom offre**

Un taux unique symétrique pour la tarminaison fixe et mobile de:

10cpm

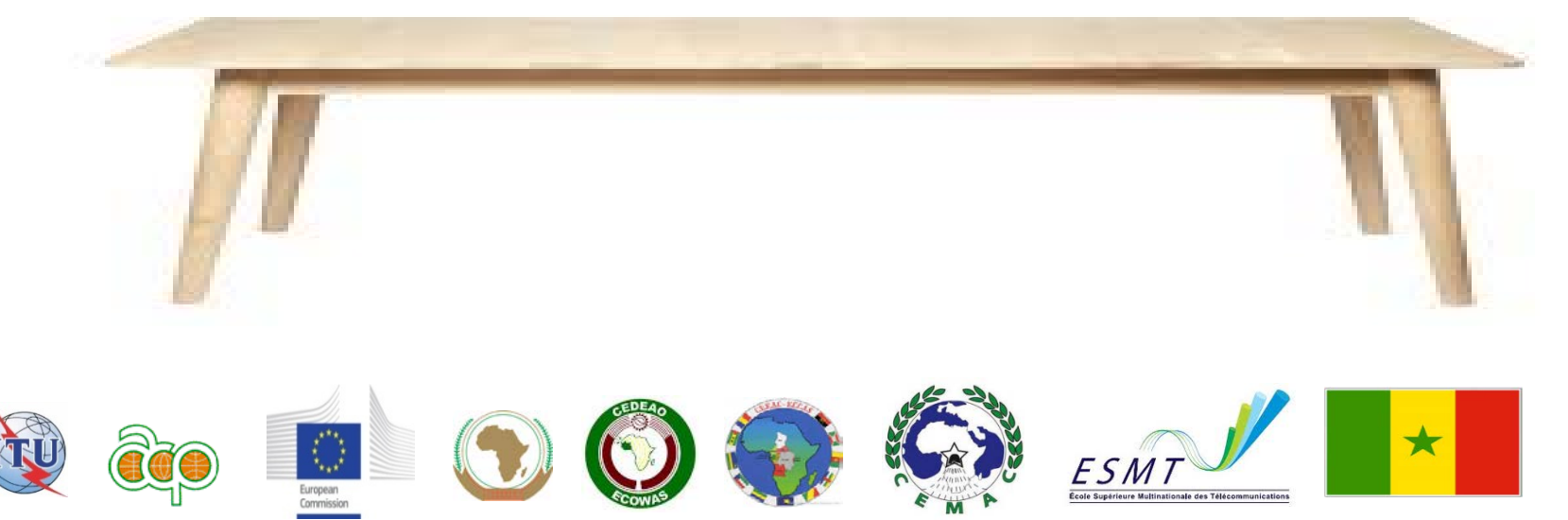

### Modèle Mobile UIT de Telco

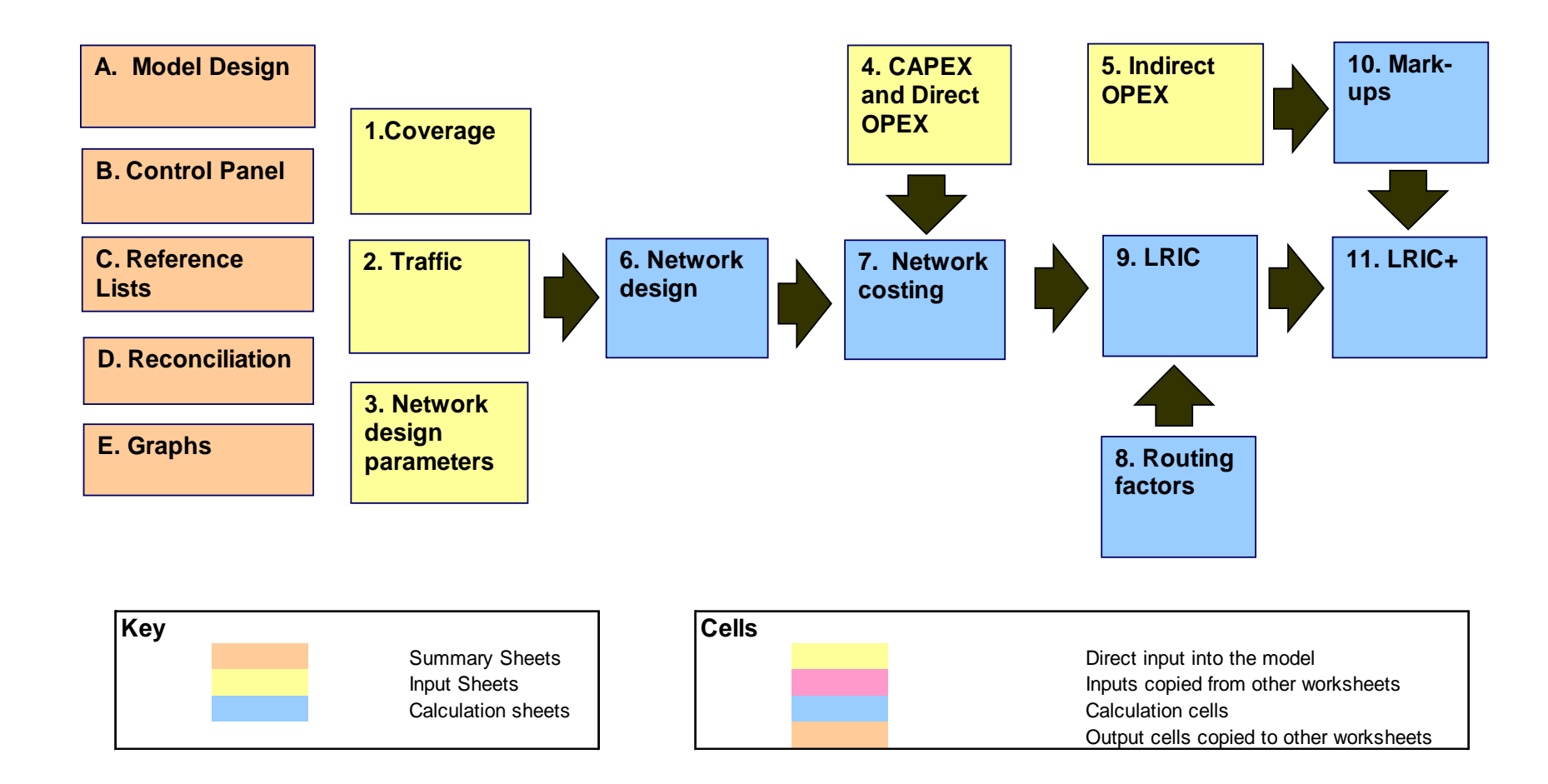

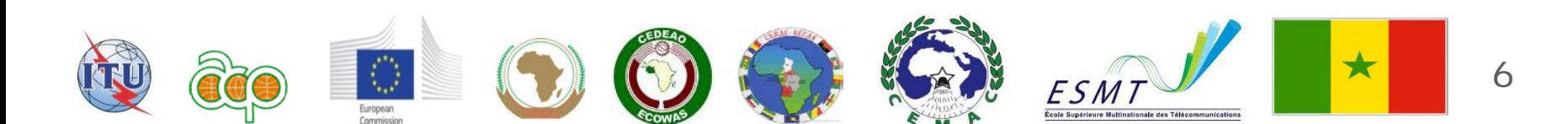

# Les inputs identifiés par le groupe CEAT

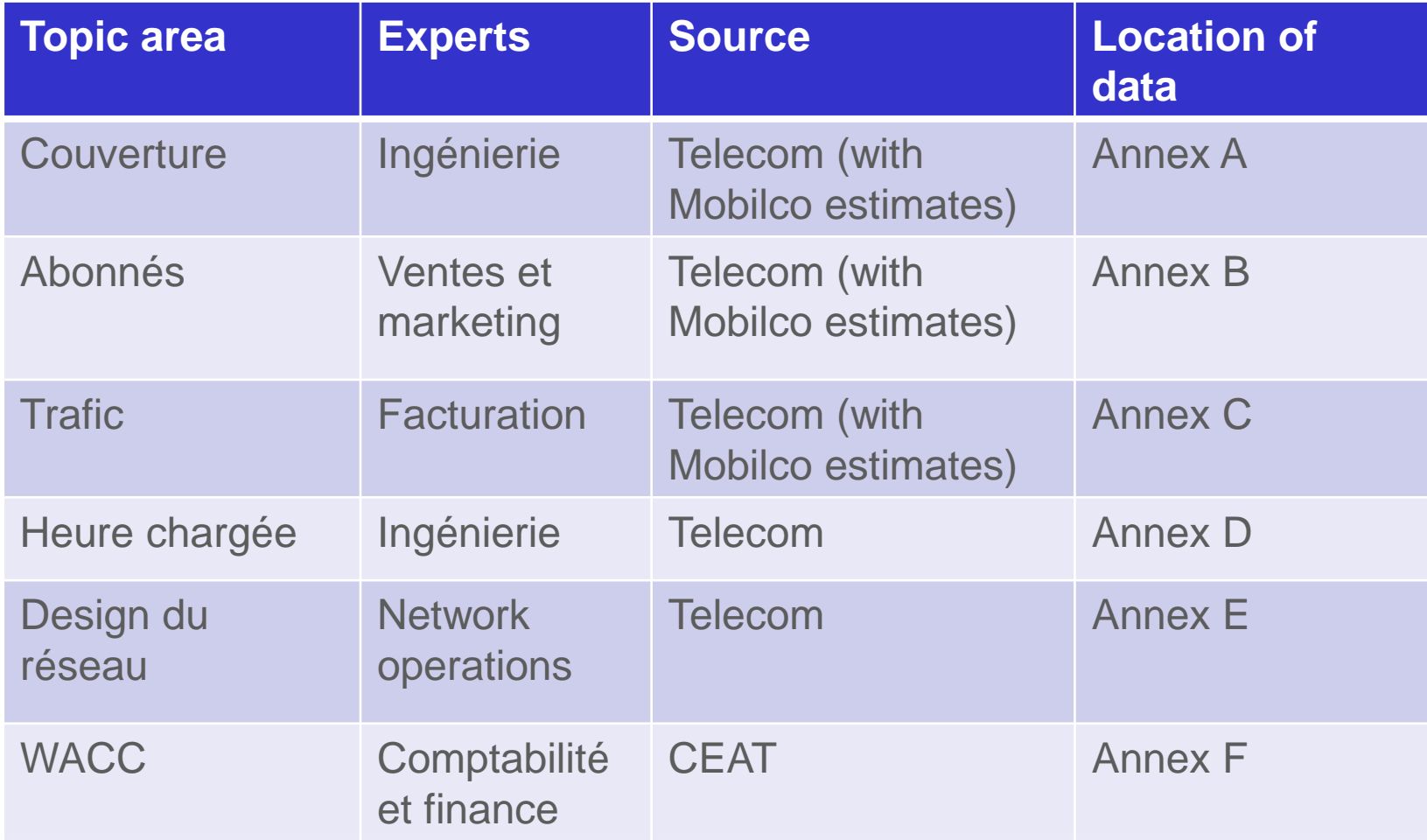

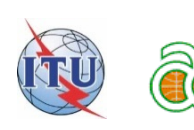

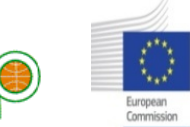

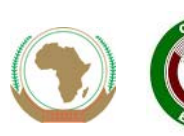

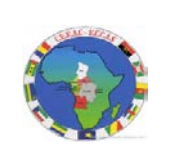

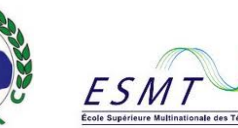

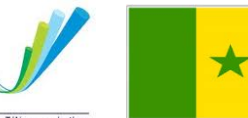

### Votre tâche

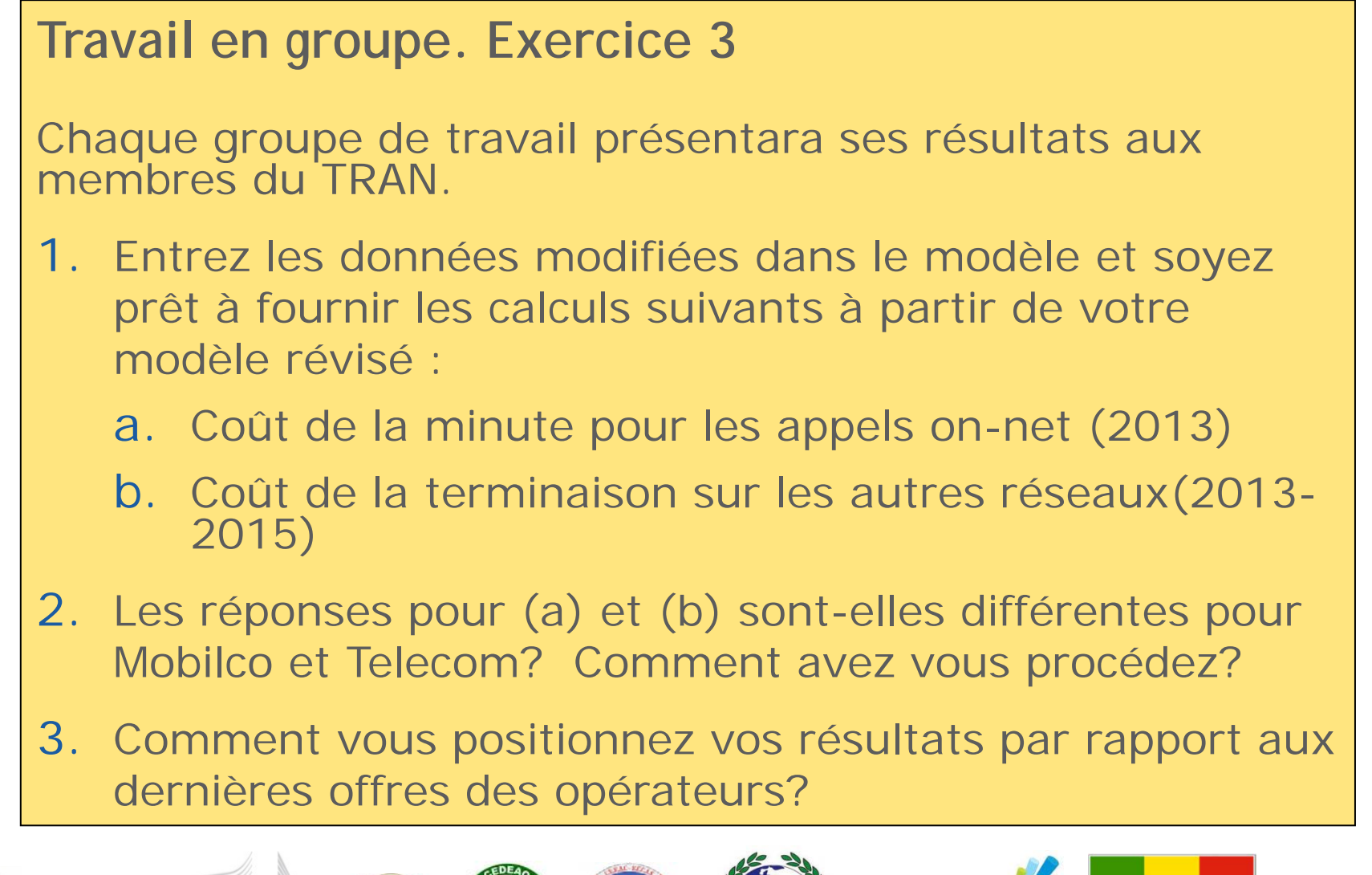

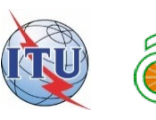

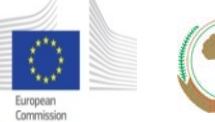

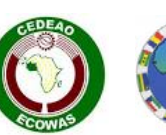

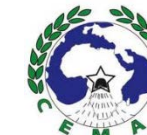

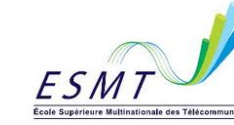

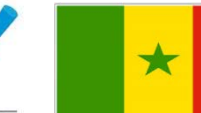

Sessions 9-10: Manipulating data and assumptions in a bottom-up model

### Format de reporting

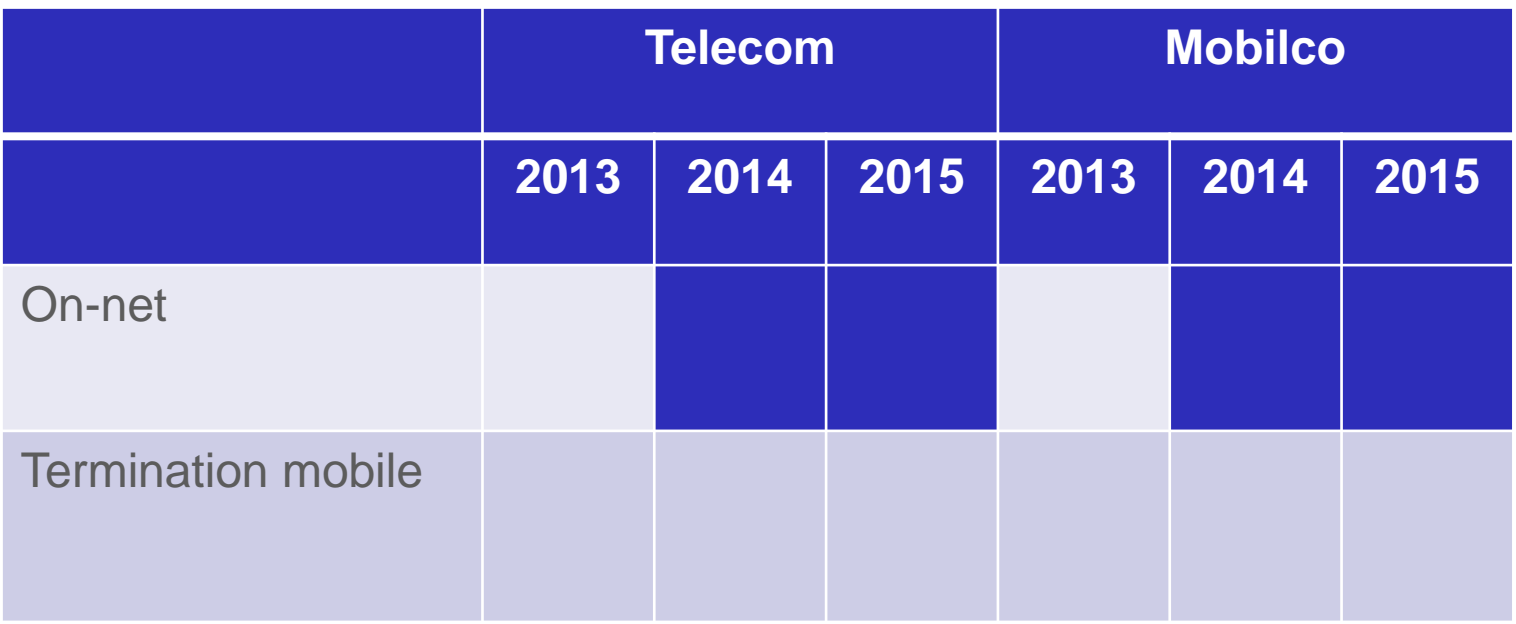

Tous les coûts sont exprimés en centimes de \$ par minute

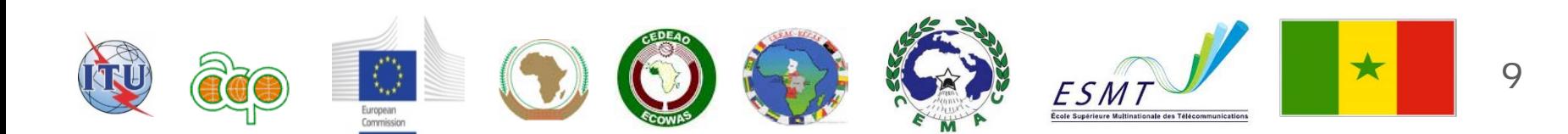